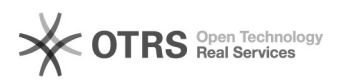

## [Chefia] Autorizar requisição de Material no SIPAC

05/05/2024 20:57:54

## **Imprimir artigo da FAQ**

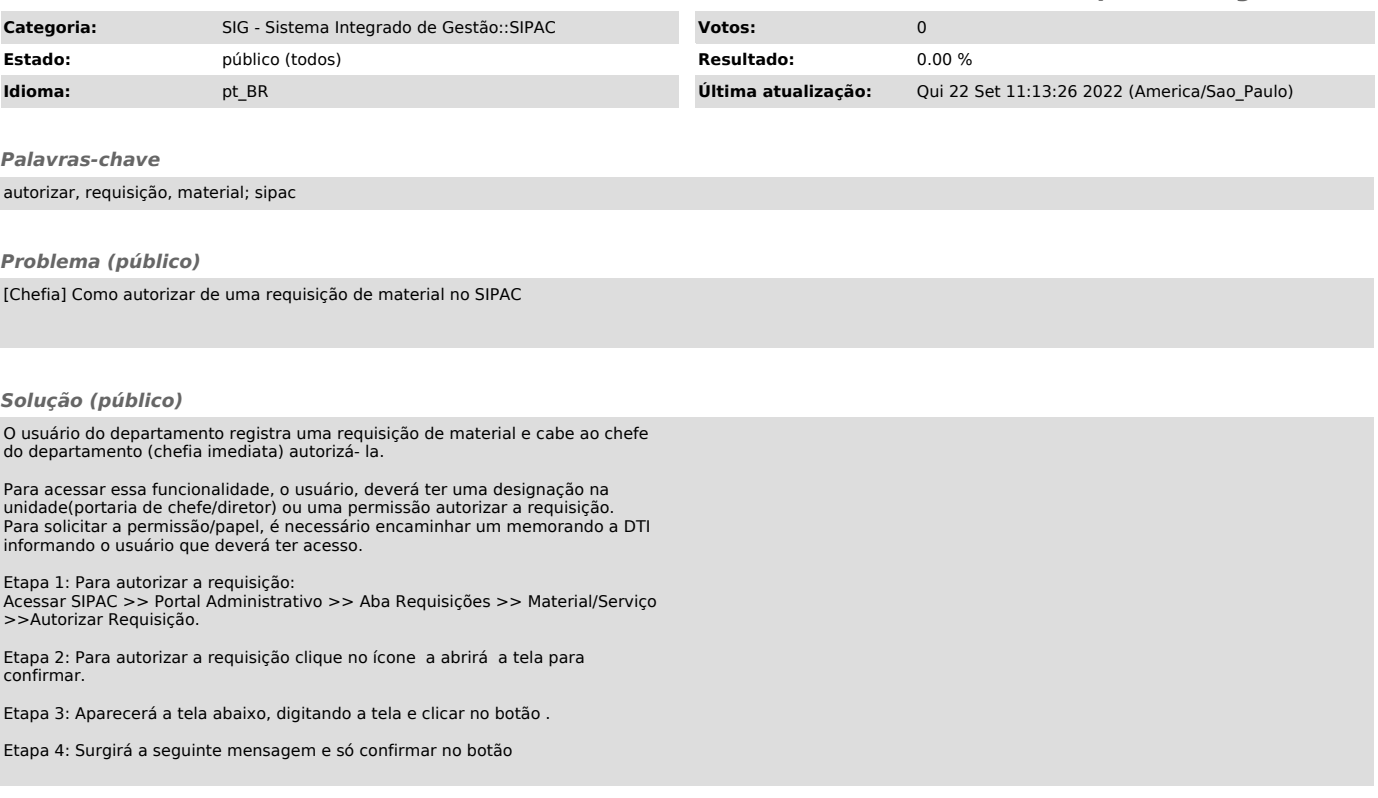